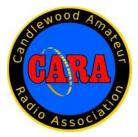

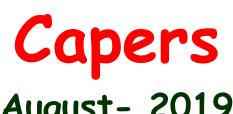

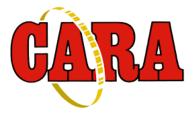

## August- 2019

The Monthly Newsletter of The Candlewood Amateur Radio Association P.O. Box 741 – Hawleyville, CT 06440-0741 Visit us on the Web at http://www.CaraRadioClub.org

#### Next CARA Meeting: Friday, August 9 - Stony Hill Fire Station, Rte. 6. Bethel, CT

Doors open at 7:30 for socializing and conversation. Meeting begins at 8:00 p.m.

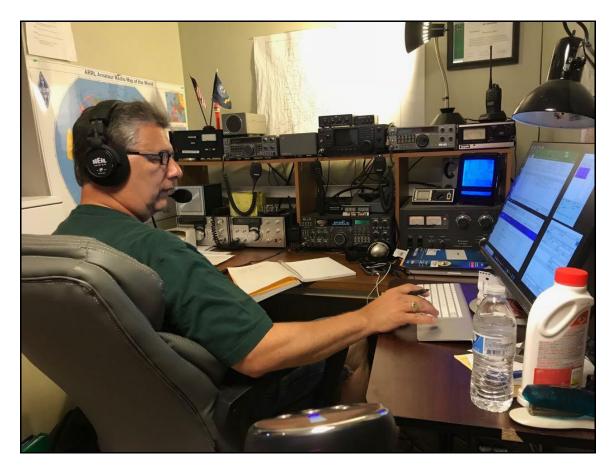

This Month's Program: The ARRL National Traffic System, NTS and handling messages via Nets – by CARA member: Tom Coury, WX1T

#### **CARA August Monthly Meeting Agenda**

Friday - August 9, 2019 Stony Hill Fire Dept

Informal Meet & Greet 7:30- 8:00pm

Call to Order – Pledge of Allegiance 8:00 PM

- 1. Introduction of guest(s)
- 2. Roll call and sign in
- 3. Secretary's Report (Minutes review: July 2019)
- 4. Treasurer's Report
- 5. Committee Reports:
  - a. Repeaters
    - i. Condition and state
    - ii. New committee Members?
  - b. Hamfest
    - i. Assignments, supplies, advertising, etc.
  - c. Events
    - i. 13 Colonies (Week of 4<sup>th</sup> on July)
    - ii. Apollo 11 50 Year Anniversary (July 26)
    - iii. New Fairfield Fire Dept. Car show (July 27)
    - iv. 2019 Flight of the Bumblebees CW (July 28)
    - v. North American SSB QSO Party; 1800 UTC (August 17 August 18)
    - vi. W/VE Islands QSO Party Candlewood Isle ? (August 24)
    - vii. New Fairfield Fair Day (Sept 7)
    - viii. W1AW/150 (Upcoming)
    - ix. Warren Woods Festival NARA event (October 12-13) Warren Fire Dept.
    - x. Others
- 6. Old Business;
  - a. Awards
    - i. Paul Estefan (City of Danbury)
- 7. New business;
- 8. For the good of the Association;
  - a. General Q & A (as time permits): Discussion of any member questions regarding any aspect of ham radio or the club
- 9. Reminder of planning meeting.
- 10. Break for refreshments.
- 11. Monthly Presentation.
- 12. Closing of meeting.

#### President's Message - de AB1WV

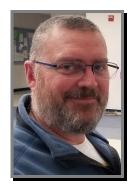

Hello all,

It has been a very busy summer, and it's been difficult to make time for amateur radio.

I'll I be taking a little vacation in the next few weeks to visit family, and will hopefully be doing some quality radio time with my dad, N0KYB. I'm sure he will have some tasks lined up for me to do to improve his setup.

We had a good showing at the annual scholarship car show in New Fairfield this last month.

We also had a great time at our pasta dinner at the Italian American Club on July 16th. It was a great time and a good time for fellowship.

This month, we are gearing up for our hamfest on August 25th, and we will need all hands on deck to make it a successful and profitable one. Remember that this is our biggest fund raiser of the year.

Make sure to be at the meeting this Friday for details on the hamfest, and a great presentation by our own Tom, WX1T, on the NTS.

73, Marcus AB1WV Vice- President's Message: de W1JGM

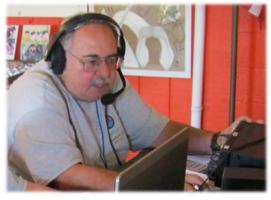

Hard to believe its August, and by the CARA meeting, our major fund-raising event will be only 15 days away.

To have a successful event, your help is required! This is only a 6-hour event for most of the members of this organization, and hundreds of hours for a few.

We are requesting that you do whatever you can to assist. Please be at the Edmond Town Hall in Newtown between 6 and 6:30AM. To help set up. Tailgaters and vendors will start to show up very early.

Assignments will be available at the meeting August 9 and we will have last minute details at the planning meeting August 23.

We have done a lot of work to bring it this far and it is growing every year. The Western Connecticut Hamfest is "The Biggest Little Hamfest in Western Connecticut".

Please help the club by spreading the word, the flyers, and talk it up on the repeaters, ours and others, invite other organizations, and friends to come visit. Take the licensing test for the first time or upgrade. There will be many interesting things to do including, the fall ARES forum. Thank you in advance for your assistance.

Last month we had two returning past CARA members rejoin the club. Let's welcome Lou Parascondola - W1QJ, and George Slater - N1GS. Welcome back.

As of this writing, I do not have word back confirming the Candlewood Isle event, hopefully we can still participate.

Please be safe in your daily lives, as there has been another amateur radio tower fatality and injury recently.

Joseph Areyzaga, K1JGA, 52, of Goffstown, New Hampshire, did not survive his injuries sustained in the fall, while the tower's owner, Michael Rancourt, K1EEE, 65, was seriously injured and remains hospitalized. We wish him a speedy recovery.

See you at the meeting!

73, John - W1JGM

### July 12 CARA Monthly Meeting Minutes de KB1ZIR

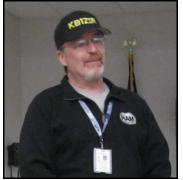

Meeting called to order at 8:00PM, by President, Marcus Swearingen.

Pledge of Allegiance was recited

Round table introductions followed, with (15) present.

Secretary's report was read and accepted. Treasurer's reported an opening of \$4990.81, and an ending balance of \$4,351.26 (July 11, 2019).

John Morelli spoke on the 440-repeater system. It is assumed the repeater radio was taken out by a lightning strike. John believes that the receive portion can be repaired, by Yaesu. A trip back up the hill to Spruce Mountain was discussed, and Jon asked for volunteers to contact him.

John spoke about the Hamfest. We have the permits for the event and food. Bridgestone was contacted and replied about donations. They stated that they do not do that but forwarded the website address and asked that we check there for orders. Requests for donations were also done, by John.

New Fairfield Car Show, July 27th. Antenna arrangements being made. The vehicle to be used is, to get the G5RV antenna up high. Free to spectators. W1QI to be the call sign, for the event.

Marcus Swearingen reminded everyone about the pasta dinner, this July 16th, 2019, 05:30PM at the Italian American Club, and encouraged everyone to attend.

Jon Morelli spoke also spoke briefly about the about the W/VE Islands QSO Party. He talked to Joan at Candlewood Isle, so she could run the idea by the board, for securing permission for the venue for this event.

Jon Morelli also spoke about New Fairfield Fair Day – date changed, to September 7th, 2019. The venue has changed, also. Everything will now be at Memorial Field. Charles Setaro spoke to the club briefly about the business transactions at Union Savings Bank, located in Bethel, which were to change all the old signatures on file over to the newly elected officer.

Marcus told the club that Oscar Fuller suggested to send out a thank you to Paul Estefan.

Gary Adams motioned the club about purchasing a commemorative plaque for presentation to Paul Estefan. A short discussion followed by members. A committee was formed by W1QJ and W1QH, and further discussion followed regarding financing. Motion amended by Gary Adams, not to exceed \$100. Commemorative plaque Paul Estefan to thank him and his department for the many years of the use of EOC radios, and equipment for Field Day activities. Dan Fegley offered to forward his contact information for Crown Trophy to the committee members.

Charles Setaro spoke to the club regarding our 2019 club Field Day. The template is ready for submission to ARRL. Dan and Harlan reviewed all the QSOs, thoroughly. After Charles Setaro finished speaking, Dan Fegley and Harlan Ford gave a visual presentation of the club FIELD DAY activities, with respect to the N1MM+ logging. Dan showed the club members the Cabrillo format of the QSO log.

Dan emphasized the points awarded for phone and CW. He expressed a little disappointment about the 80 CW points, during the nighttime hours

#### New Business:

John Morelli – spoke briefly about Fire Prevention Day. Stony Hill FD, and Pocono Road Brookfield, were discussed as possible venues.

Dan Fegley spoke on the activities portion, inside CAPERS. Programs, activities, etc., for the September through December timeframe were absent. He asked for information from the club to be sent to him.

Charles Setaro asked about having the current club officers use CARA club-specific email addresses for our transacting our business, rather than having club email being sent to the officers' personal email addresses. There were no objections to this proposal, by the club membership present at this meeting.

Dan Fegley raised a point concerning Vice President's duties. He asked for an update about a current club membership roll. Marcus Swearingen responded by saying that the late Jay Albano, previous vicepresident, got a bit overwhelmed toward the end of his life, and fell a bit behind, regarding these duties. Efforts to fix it, are in progress.

A short break followed, and presentation by W1QJ, was given

The main crux of Lou Parascondola's presentation was on DX-ing. Lou shared his lifelong (50-plus years) of amateur radio knowledge and DX-ing. He explained about DX-ing in general, and the importance and process of preparing your station to work DX. Lou included methods for working DX, and how to obtain the QSL confirmations.

He also explained how DX-ing has changed over the years and why. He had his extensive library of QSL cards from every present DX entity except North Korea and Kosovo for inspection by club members and explained his deletions. No further discussion. Meeting adjourned at 10:13PM

Respectfully submitted, Eric Light, KB1ZIR -Secretary

July 26 CARA Planning Meeting Minutes Meeting Commenced at 08:00pm MEMBERS PRESENT: AB1WV, W1QH, WX1T, KC1IBR, W1JGM, KB1ZIR

#### AGENDA ITEMS: REFLECTOR

W1JGM expressed he needs administrative access rights to the email reflector ... it was suggested to him that he should contact Jim R (KD1YV) to discuss.

#### MEMBERSHIP

KC1IBR asked if we had recovered an active and up-to-date membership list. AB1WV was able to recover a lot of the documents and upload them back to the CARA Google Drive from back-up copies he made approximately two years ago. We should be able to cobble together an accurate up-to-date membership list, with all the details of who is current on their dues, and who is not.

#### **CLUB BANNERS**

KB1ZIR purchased a nice protective case for the small club banner. Eric is gifting it to CARA and is not seeking reimbursement from the Club Treasurer. W1JGM will take the small banner up to the Car Show Special Event Station operation in New Fairfield on July 27.

#### **CONSTITUTION and BY-LAWS**

A short discussion brought up by KC1IBR, concerning honorary members. We were

told by word-of-mouth that both W1SMS and W1QJ are BOTH honorary members of CARA. However, there is nothing, according to Charlie about what rights these members have (e.g.: email reflector, etc.). As far as AB1WV is aware, honorary members would receive access to the email reflector. A review of the Constitution and the By-Laws was highly recommended by members present at this meeting.

#### HAMFEST

W1JGM mentioned the HAMfest, coming up in August. He was wondering what we should do about prizes. He brought a \$100 gift certificate, from DxEngineering, \$50 giftcertificate from the Wireman, and \$10 from the "RF Adapter guy."

John asked Charlie if he could organize obtaining cash boxes, for the event. Charlie agreed.

JOHN looked at an HF PORTABLE Xiegu X60, cost being about \$449. He said he's writing a letter to ICOM asking them if they could do a deal for \$400, so that we'd have a GRAND prize, to raffle off, at the Hamfest. Door prizes were discussed, and the topic of discounts off ARRL membership, was considered as a possibility. Things from HTs, TNCs, and antenna analyzers, were also discussed as options.

#### WACC CERTIFICATE

A request to look back through previous minutes, was made to locate a WACC certificate issued to a Russian ham radio operator. AB1WV asked if KB1ZIR could go and post previous minutes, given to him by the previous secretary, to the CARA Google Drive, so that EXEC members could do a search also. KB1ZIR said he'd do it, as soon as free time permits, in his schedule. Meeting Adjourned at 9:10PM. Respectfully submitted, Eric Light, KB1ZIR -Secretary

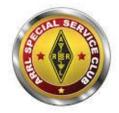

CARA is an ARRL- designated Special Service Club

Last Month's Program: DXing Tips and Techniques, plus the Crozet Island QSO & QSL saga - by Louis Parascondola, W1QJ Text & photos: W1QK

At our July 12 meeting, CARA heard a special presentation by ARRL DX Honor Roll member, Louis Parascondola - W1QJ, of Danbury.

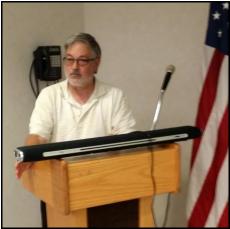

Lou – W1QJ, formerly WA1GSO

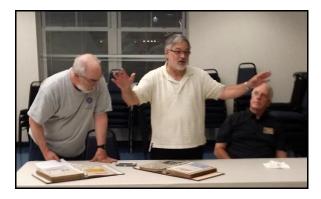

Lou shared his lifelong knowledge of amateur radio knowledge and DX'ing. He explained about DX'ing in general, and the importance and process of preparing your station to work DX.

Lou included some methods for working DX, and how to obtain the QSL confirmations. W1QJ also explained how DXing has changed over the years and why.

He displayed his extensive library of QSL cards from every present DX entity except North Korea and Kosovo for inspection.

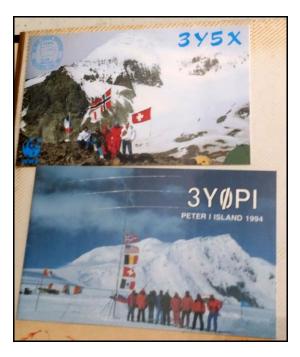

As the finale, he told his now legendary Crozet Island QSO and QSL story:

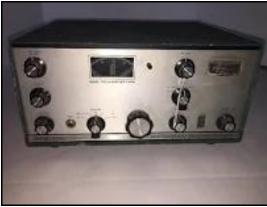

National NCX-3 Transceiver

One afternoon, Claude, FB8WW was calling CQ many times on 20M CW, without any answers. After hearing this station with a 589 signal calling without any answers, Lou felt bad for the operator, and reluctantly responded.

Lou – WA1GSO, was a new General class licensee in 1967, and was using his recently acquired National NCX-3 triband transceiver (tubes) and a new 20M dipole, which he just strung up in the trees to work FB8WW.

A contact began, with several exchanges of information – unlike the typical quick DX contact of name signal report, followed promptly with a 73.

Lou mentioned that he made a second contact at around the same time the next day.

He never realized how rare the contact was until several years later after making the QSO.

But, after searching through dozens of paper logbooks he found the entry that he made almost six years previously. And - the long process began to seek confirmation of this contact.

WA1GSO tracked down the person who had the FB8WW logbooks and his QSL manager with assistance from George – K2ZZ (SK).

Then he had to convince the QSL manager that he not only made several contacts, but was seeking a confirmation of a QSO that was made almost 6 years previously.

A week after mailing his QSL card and an SASE, Lou received his prized FB8WW QSL card in the mail.

It's quite the story – and one that only Lou can tell with all the juicy tidbits - and one with a happy ending for Lou, as Crozet Island remains near the top of the most wanted DXCC countries list today.

Who knows when a DXpedition will be planned to activate this extremely rare entity.

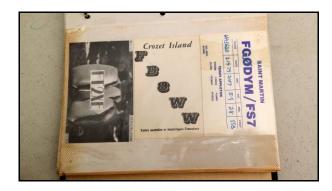

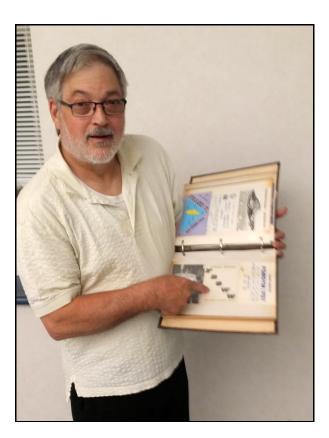

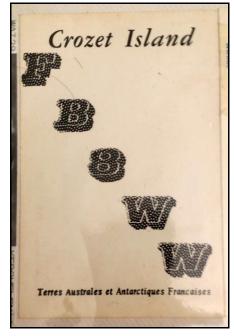

Thank you – Lou, for your enlightening and entertaining presentation, and welcome back to CARA.

#### CARA's Second Annual Pasta Dinner - Tuesday, July 16, 2019 de W1QK:

Photos submitted by: Dave – WA1JGA, Charlie – KC1IBR and Dan – W1QK. *Thanks – Editor.* 

Twelve CARA members, family, and friends gathered for the Second Annual CARA Pasta Night Dinner - held on Tuesday July 16 at 5:30 pm at the Amerigo Vespucci Lodge in Danbury.

The dinner included bread, salad, 2 meatballs and unlimited pasta.

Attendees: Marcus - AB1WV, Daughter – Tori, Tom – WX1T, N1MG's XYL, daughter Natalie – N1PNK, Mark – N1MG, Dave – W1CTN, Bud – W1NSK, Roger – NG1R, Charlie – KC1IBR, Dave – WA1JGA, Dan – W1QK.

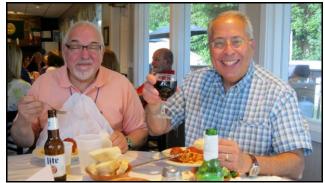

Charlie – KC1IBR & Dave – WA1JGA

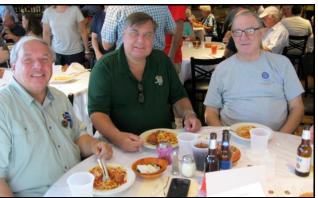

Dave – W1CTN (Radio Ansonia), Bud – W1NSK, Roger – NG1R

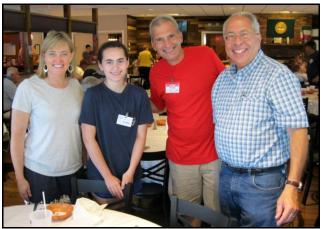

N1MG's XYL, daughter, Natalie – N1PNK, Mark – N1MG, Dave – WA1JGA

It was an enjoyable evening with lots of conversation and socializing.

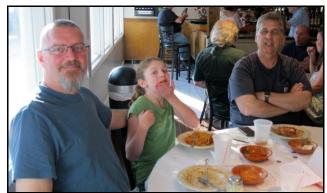

Marcus - AB1WV, Tori, Tom - WX1T

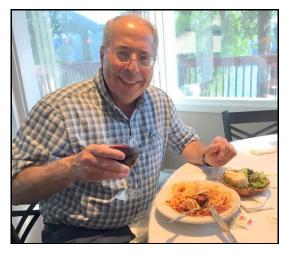

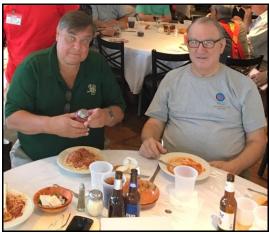

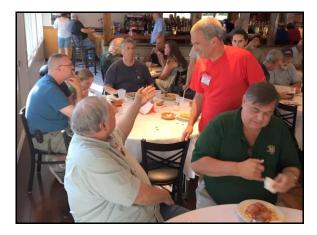

Thanks go to John Ahle – W1JMA, for coordinating the reservations and making the arrangements with the lodge. Unfortunately, he was travelling, and unable to attend. This Month's Program: The ARRL National Traffic System, NTS and handling messages via Nets – by Tom Coury, WX1T

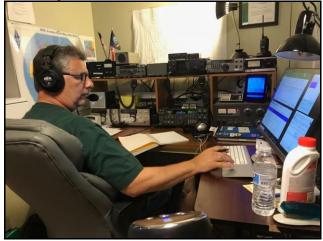

Tom Coury -WX1T in his FB shack

Tom will be explaining:

What is the National Traffic System (NTS) and why does it exist?

A few words about the history of the NTS. NTS geographic coverage and the different types of nets.

NTS operating cycles.

Types of operator skills required.

The Radiogram Format in detail.

The proper procedure to pass and/or deliver radiogram messages.

A few words about the Connecticut Phone Net. Q &A to follow the presentation.

#### WX1T Bio:

I received my Novice license back in 1990 and was assigned the call KA1WDL. I then tested for my General and Advanced tickets after which I was assigned the call KD1CX. In 1991 I then tested for and received my Amateur Extra ticket and was assigned the call WX1T.

In November of 2014, I participated in my first net this being the Connecticut Phone Net.

Shortly after, I became a net controller for the Connecticut Phone Net. In March of 2015 I was appointed as the Connecticut Phone Net Manager. The Connecticut Phone Net meets Monday through Saturday at 6:00 pm local time on 75 meters (3.973 MHz, SSB) and also on every Sunday morning at 10:00 am local time on 75 meters (3.965 MHz, SSB).

The Connecticut Phone Net is a "section" traffic net operating as part of the ARRL National Traffic System. Please note that although the Connecticut Phone Net is a traffic net, ALL amateurs are welcome!

I'm also a participant in the First Region NTS nets including net control. I also participate in the Eastern Area NTS net.

I joined the Candlewood Amateur Radio Association (CARA) in 2015. Currently I am a net controller for the CARA Net which meets each Sunday evening on 2 meters (147.300 MHz, PL 100 Hz).

I have been assembling a complete Kenwood station consisting of the following components:

Kenwood TS-440S HF Transceiver. Kenwood TS-711A 2 Meter Transceiver w/handheld microphone Kenwood TS-940 HF Transceiver. KenwoodTS-811A 70 cm Transceiver w/handheld microphone KenwoodTL-922 1500-Watt Linear Amplifier KenwoodPS-50 Power Supply KenwoodSP-430 External Speaker KenwoodMC-50 Desk Microphone (for TS-440S)

MFJ-564B Paddle MFJ-407D Deluxe Electronic Keyer Hamcrafters WinKeyer USB Keyer

In addition, I also acquired an ICOM IC-746, which I use for 2 and 6 meters and as an HF backup.

# CARA Activates W1QI for Memorial Car Show

#### de W1QK

Photos contributed by W1JGM & W1QK

The Fourth annual New Fairfield Vol. Fire Dept Peter Weinberger Memorial Car Show was held on Saturday July 27<sup>th</sup> from 9 am -3 pm.

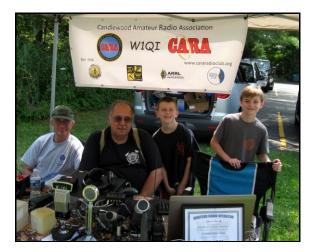

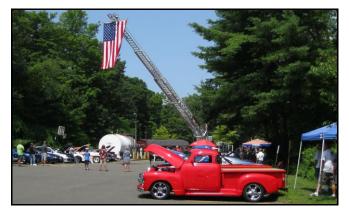

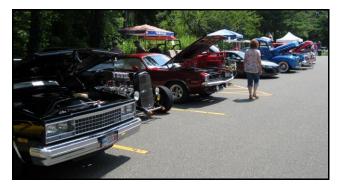

All proceeds benefited the New Fairfield Volunteer Fire Department and the Peter Weinberger scholarship fund.

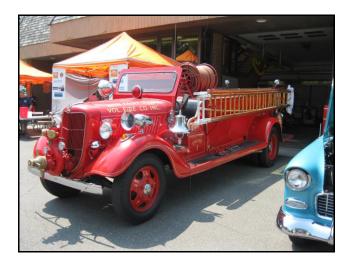

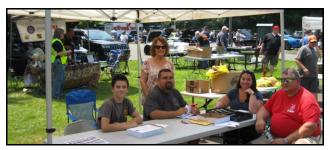

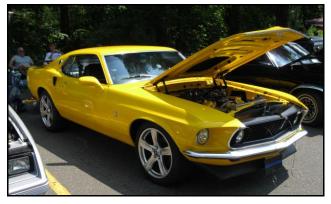

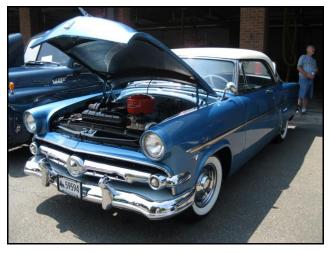

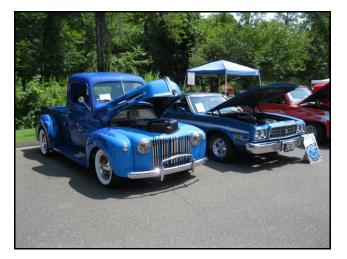

Many local businesses sponsored the event.

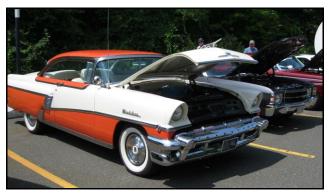

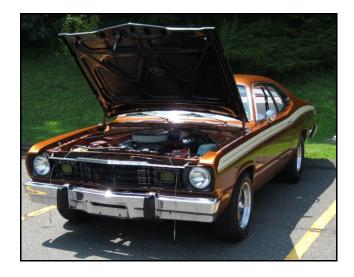

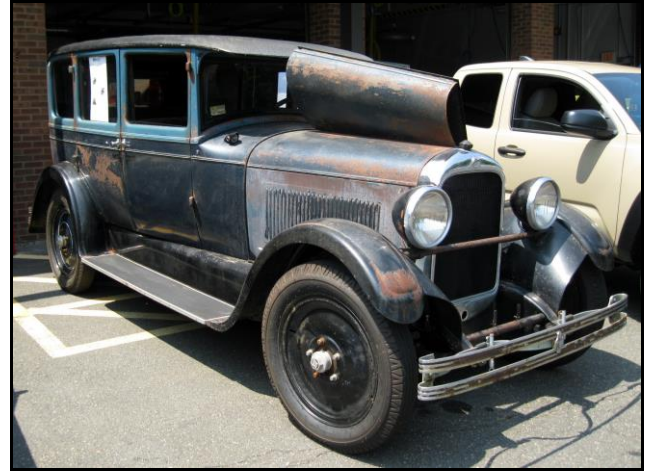

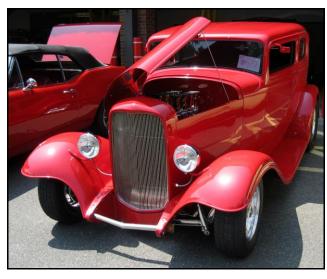

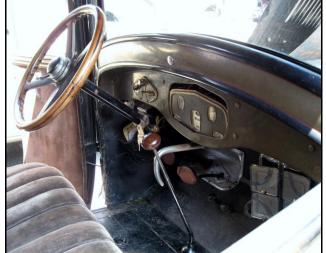

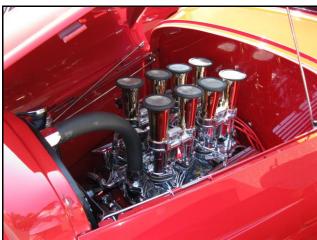

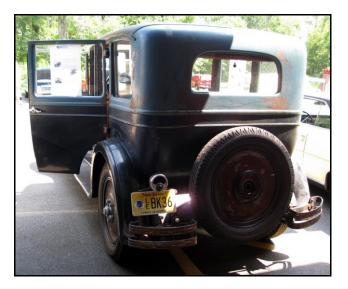

CARA set up a station and operated as W1QI. One end of CARA's new Off-Center Fed dipole was suspended from the 80 Ft. communications tower at the Fire Department. SSB and CW Contacts were made in the RSGB IOTA contest.

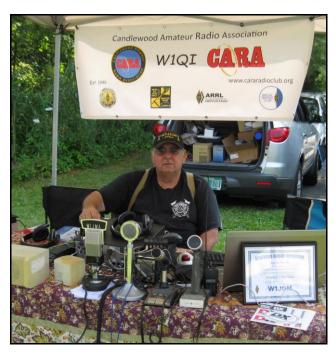

Many visitors stopped by the CARA display, which was organized and coordinated by John – W1JGM, also a long-time member of the Ball Pond Volunteer Fire Department in New Fairfield.

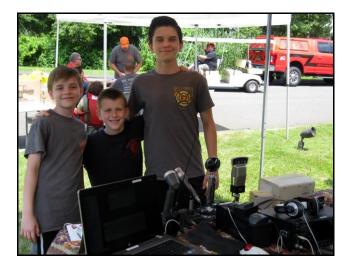

Participating CARA Members: Tom – WX1T, Charlie – KC1IBR, David – KB1ZAC, Dan – W1QK, Harlan – W1QH.

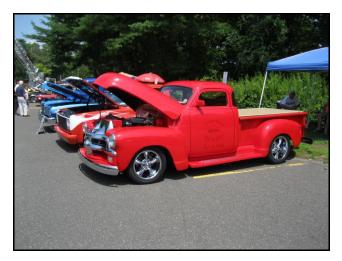

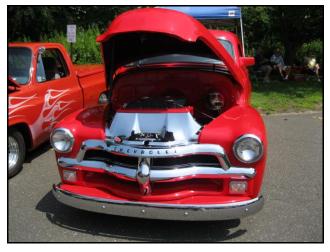

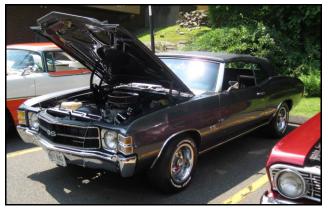

### CARA 2019 Field Day:

Contacts by band and mode, plus points by operator statistics. Remember, ARRL Field Day is not a contest.

|       |                 |       | ogger+ 1 |      |  |
|-------|-----------------|-------|----------|------|--|
| Band  |                 | QS0s  | Pts      | Pt/Q |  |
|       | CW              | 31    | 62       | 2.0  |  |
|       | LSB             | 70    | 70       | 1.0  |  |
| 7     | CW              | 128   | 256      | 2.0  |  |
| 7     | LSB             | 180   | 180      | 1.0  |  |
| 14    | CW              | 221   | 442      | 2.0  |  |
| 14    | USB             | 69    | 69       | 1.0  |  |
| 21    | CW              | 3     | 6        | 2.0  |  |
| Total | Both            | 702   | 1085     | 1.5  |  |
| :     | core :<br>Rig : | 2,170 |          |      |  |

| Operator | 3.5 | 7   | 14  | 21 | Tot | Accum |  |
|----------|-----|-----|-----|----|-----|-------|--|
| AB1WV    |     | 4   | 8   |    | 12  | 12    |  |
| KB1ZAC   |     | 15  |     |    | 15  | 27    |  |
| KB1ZIR   | 50  | 6   |     |    | 56  | 83    |  |
| KC1IBR   |     |     | 7   |    | 7   | 90    |  |
| KD2RUI   |     |     | 3   |    | 3   | 93    |  |
| N1GSA    | 20  |     |     |    | 20  | 113   |  |
| N1MG     |     | 2   |     |    | 2   | 115   |  |
| N1PNK    |     | 5   |     |    | 5   | 120   |  |
| N1RV     |     | 4   | 30  |    | 34  | 154   |  |
| NG1R     |     | 22  | 1   |    | 23  | 177   |  |
| W1JGM    |     | 71  | 19  |    | 90  | 267   |  |
| W1JMA    |     | 34  |     |    | 34  | 301   |  |
| W1KRI    |     | _1  |     |    | 1   | 302   |  |
| W1NSK    | 31  |     | 76  | 3  | 110 | 412   |  |
| W1QH     |     |     | 3   |    | 3   |       |  |
| W1QK     |     | 114 | 136 |    | 250 | 665   |  |
| WA1JGA   |     | 15  | 7   |    | 22  | 687   |  |
| WF1K     |     | 15  |     |    | 15  | 702   |  |

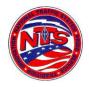

#### **Connecticut Phone Net – CPN**

Meets daily: M-F 6:00 p.m. 3.973 MHz. Sunday: 10:00 a.m. 3.965 MHz. CARA Contributions: Wednesday Net control: Harlan, W1QH CPN Net Manager: Tom - WX1T

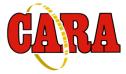

Weekly CARA NETS: CARA 10M "Rag Chew Net": 28.490 MHz. 7:00 pm Sunday

CARA 2M NET: W1QI 2M Repeater – 7:30 pm Sunday

\_\_\_\_\_

### Worked All Connecticut Counties Award, WACC – Sponsored by CARA:

http://www.cararadioclub.org/activities

### Upcoming Contests, Hamfests & Meetings:

- August 9: CARA Monthly meeting
- August 12: ARES Region 5 South meeting Danbury EOC
- August 14: W1QI activation in 3 CWOps CWT events as WALT – CT by W1QK
- August 17-18: International Lighthouse and Lightship Weekend, ILLW event.
- August 19: MDC QSO Party
- August 17: NAQP SSB Contest
- August 23: CARA Planning meeting
- August 24: W/VE Islands QSO Party
- August 25: CARA Hamfest Newtown
- August 26: ARES Region 5 meeting –

Watertown FD

August 7, 14, 21, 28: CWOps CWT Minitest Regular Sessions: 1300Z, 1900Z, 0300Z

#### New England and other local hamfests: http://web.mit.edu/w1gsl/Public/ne-fleas

The Northeast's Premier Amateur Radio Convention Join us September 6, 7, and 8<sup>th</sup> in Boxborough, Massachusetts

#### https://hamxposition.org/

Complete Contest calendar at: http://www.hornucopia.com/contestcal/contestca I.html

#### Upcoming CARA Calendar:

Aug. 9:CARA August Monthly meetingJuly 23:Monthly planning meeting – SHFDSept. 4:September Capers input deadline

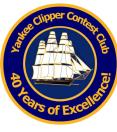

YCCC News

Club members stay in touch through the club newsletter called the <u>Scuttlebutt</u>, and through the Internet.

The value of YCCC membership is the opportunity to work side by side with the best. Cooperation and team work spiced with the strong spirit of competition is at the heart of YCCC accomplishments and contest victories.

The YCCC is an <u>ARRL</u>-affiliated club.

Next YCCC Meeting: Boxboro ARRL New England Division Convention, September 6-9, 2019

More information on the YCCC website: <u>www.yccc.org</u>

#### From the YCCC Reflector:

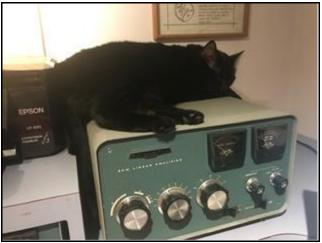

#### Upgrading a 40-year-old amp

From: Thomas Hurley Date: Sun, 28 Jul 2019 10:19:28 EDT SB220 has CAT control as of this morning. Tom, K1TH

#### Re: Upgrading a 40-year-old amp

From: Chet, N8RA Date: Sun, 28 Jul 2019 16:15:12 EDT With parts from Mouser? Chet, N8RA

### Reminder:

*CARA is registered* for ARRL Affiliated Club Competition. Use: Candlewood ARA when submitting your Cabrillo Log.

In order to make sure the club results are accurate and fair to all, the ARRL Contest Branch is renewing its effort to help clubs comply with the rules. (<u>See section 8 of the General Rules</u> for All Contests at <u>www.arrl.org/general-rules-for-all-arrlcontests</u>.)

Here are the three changes:

- Online uploading of club "Eligibility Lists",
- Use of six-character grid locators as locations, and
- Deadline for submitting eligibility is now the contest start time

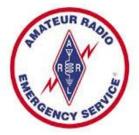

CT ARES News:

Connecticut ARES Region 5 conducts a weekly net each Wednesday at 7:30 p.m.

New Milford: 146.730 MHz -600 kHz PL 192.8 Hz

NARA analog repeaters for this net:

Washington: 441.850 MHz +5 MHz PL 203.5 Hz Woodbury: 444.800 +5 MHz PL 192.8 Hz Warren: 53.970 MHz –1 MHz PL 110.9 Hz Please check in – All are welcome.

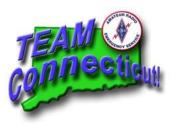

http://www.ctares.org/

CT ARES Region 5 Annual Drill was held on Saturday, April 27.

The next CT ARES Region 5 meeting will be held at the Watertown Fire House on August 26.

#### Winlink CMS now will enforce US Third-Party Message rules.

### US THIRD-PARTY MESSAGES RULES NOW ARE ENFORCED BY CMS

Jul 20 at 8:31 PM

#### All,

If you are a US-licensed station that routinely connects to a foreign gateway, or a non-US-licensed station that connects with a US gateway, you may be affected by new CMS behavior. The Winlink CMS now will enforce US Third-Party Message rules.

Because Winlink is being severely criticized for allowing US client and gateway operators to violate US amateur radio third-party traffic rules, we are today starting to test automatic enforcement of these rules. Part 97.3(47), 97.115 and 97.117 apply.

If you attempt to send or receive a third-party message between a US-licensed station and another station the US does not have a third-party communication agreement with, you may receive a service message saying the message will violate the applcable rules and that the message is refused (if you're sending) or being held at the CMS (if you are receiving). Alternative means to successfully send or receive the message will be explained. The US has treaties with most countries in the North and South America, but not most European, Asian and Pacific countries.

If you are a US-licensee, you should have no trouble sending and receiving to/from internet addresses if you connect with another US-licensed gateway, or one licensed in Central or South America — as long as the US has a third-party agreement with the licensing country.

If you are a non-US licensee, you should have no trouble sending and receiving to/from internet addresses if you connect to non-US licensed gateways.

We wish this was not necessary, but we have relied on US client and gateway operators to know the rules and obey them—and most have ignored them, unfortunately for all of us. In order to clean up the violations we are taking these measures to keep US Winlink operators legal. All licensees have an obligation to study, know, and obey the Amateur Radio Rules.

New monitoring and enforcement measures are coming into play with the establishment of a new Volunteer Monitor Program, now being set up by the ARRL at the request of the US FCC. We're doing this to make it easier for US operators to avoid loosing their licenses! We will be tweaking the behavior of this new mechanism to make it as friendly and informative as it can be. Please bear with us as we make changes.

Thanks and 73,

Lor W3QA Winlink Development Team

#### 2019 CARA Ham Exam Schedule:

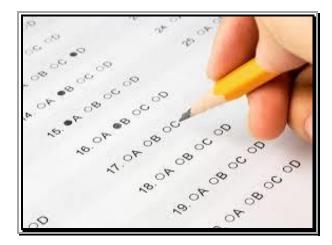

### 2019 Amateur radio exams sponsored by CARA at the Stony Hill FD. Bethel:

Starting at 11:30 a.m. Walk-ins are welcome, but it's helpful if candidates email Jonathan Bernon, AJ1U, to AJ1U@arrl.net

The following dates (Saturdays) for 2019 have been coordinated with the Stony Hill Firehouse Meeting Room scheduler:

#### September 14

December 7

Thanks & 73,

Jon - AJ1U CARA VE Team Coordinator

#### Other upcoming VE exam sessions:

#### **Trumbull CT**

08/08/2019

Sponsor: CT Regional Testing Center Date: Aug 08 2019 Time: 6:30 PM (Walk-ins allowed) Contact: Kevin W. Cellini (203) 209-6495 Email: kevin.cellini@gmail.com VEC: W5YI VEC Location: http://441700.org/CRTC/crtc.htm 49 Sunrise Ave VE's Residence Trumbull CT 06611-1944

#### Litchfield CT

08/13/2019 **Sponsor:** Northwest Amt **Date:** Aug 13 2019 **Time:** 7:00 PM (Walk-ins allowed) **Contact:** Lawrence S. Polowy (860) 283-4089 **Email:** <u>Ispolowy@snet.net</u> **VEC:** <u>ARRL/VEC</u> **Location:** Litchfield Firehouse 258 West St Park in Rear Litchfield CT 06759-3404

#### **Newtown CT**

08/25/2019 **Sponsor:** Candlewood ARA **Date:** Aug 25 2019 **Time:** 9:30 AM (Walk-ins allowed) **Contact:** Jonathan R. Bernon (203) 232-7863 **Email:** <u>aj1u@arrl.net</u> **VEC:** <u>ARRL/VEC</u> **Location:** Edmond Town Hall 45 Main St (Rte 6) Newtown CT 06470-2134

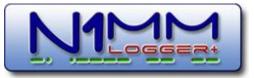

CARA used N1MM+ Contest Logger during the ARRL 2019 Field Day.

For a free download, visit: https://n1mm.hamdocs.com/tiki-index.php

The following is **not** a paid advertisement. CARA is an ARRL Affiliated Club, and an ARRL Special Service Club, and we encourage you to consider joining the ARRL to support the programs that the organization sponsors – Editor.

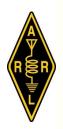

ARRL – Your One-Stop Resource for Amateur Radio News and Information

- Join or Renew Today! ARRL membership includes <u>QST</u>, Amateur Radio's most popular and informative journal, delivered to your mailbox each month.
- Listen to <u>ARRL Audio News</u>, available every Friday.

Subscribe to...

- <u>NCJ National Contest Journal</u>. Published bimonthly, features articles by top contesters, letters, hints, statistics, scores, NA Sprint, and QSO Parties.
- <u>QEX A Forum for Communications</u> <u>Experimenters</u>. Published bimonthly, features technical articles, construction projects, columns, and other items of interest to radio amateurs and communications professionals.

Free of charge to ARRL members...

• <u>Subscribe</u> to the *ARES E-Letter* (monthly public service and emergency communications news), the *ARRL Contest Update* (bi-weekly contest newsletter), Division and Section news alerts – and much more!

Find ARRL on <u>Facebook</u>! Follow us on <u>Twitter</u>, Snapchat @ARRLHQ, and <u>Instagram</u>! ARRL offers a wide array of <u>products</u> to enhance your enjoyment of Amateur Radio. Visit the site often for new publications, specials and sales.

<u>Donate</u> to the fund of your choice – *support* programs not funded by member dues!

Copyright © 2018 American Radio Relay League, Incorporated. Use and distribution of this publication, or any portion thereof, is permitted for non-commercial or educational purposes, with attribution.

#### About ARRL:

Founded in 1914 by Hiram Percy Maxim, ARRL (American Radio Relay League) is the national association for Amateur Radio in the US. Today, with more than 161,000 members, ARRL is the largest organization of radio amateurs in the world. ARRL's mission is based on five pillars: Public Service, Advocacy, Education, Technology, and Membership.

#### Happy 150! The Hiram Percy Maxim Birthday Celebration!

As announced in September 2019 QST - page 86

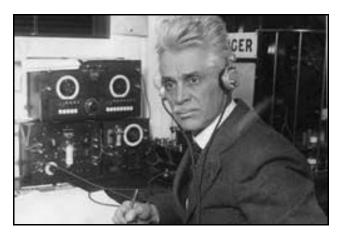

http://www.arrl.org/hpm150-birthdaycelebration

This year marks the 150th anniversary of the birth of the League's first president and cofounder, Hiram Percy Maxim (HPM), W1AW. HPM was born on September 2, 1869.

As we have done with earlier birthday milestones, ARRL is again holding an operating event to celebrate HPM's legacy.

**Objective**: This operating event is open to all amateurs, and the goal is straightforward: Find stations operating in the event, many adding "/150" to their call signs, and contact as many as possible during the 9-day celebration.

**Time Period**: The 9-day event begins 0000 UTC August 31 and runs until 2359 UTC September 8, 2019.

**Eligibility**: All amateur stations may participate. Who is eligible to use their

"callsign/150"? W1AW and ALL ARRL members are eligible and will append /150 to their call sign during this event (this includes DX Stations who are ARRL members, who may operate as callsign/150 if permitted by the regulations of their country of license).

**Exchange**: All W/VE stations send RST and their ARRL/RAC Section; DX stations send RST and "DX".

Bands: All Amateur Bands

LF/HF/VHF/UHF/SHF/Microwave/Light (excluding 60, 30, 17 and 12 meters).

**Modes:** Three (3) mode groups will be recognized in the event:

#### CW

**Phone** (any/all voice modes count as "Phone")

**Digital** (any/all digital modes count as "Digital")

**Scoring:** Cabrillo log (or ADI) files must be supplied. ARRL will calculate all final scores based on the participant uploads to our event web app at <a href="http://contests.arrl.org/arrlHPM150scoressubmission.php">http://contests.arrl.org/arrlHPM150scoressubmission.php</a>.

**Multipliers**: 84 in total – contact just once each of (83) ARRL and RAC Sections (RAC sections include the Canadian "NT" Northern Territories - encompassing VE8 / VY1 / VY0) - and DX (1).

See <u>http://www.arrl.org/contest-sections-list</u> for ARRL/RAC Sections.

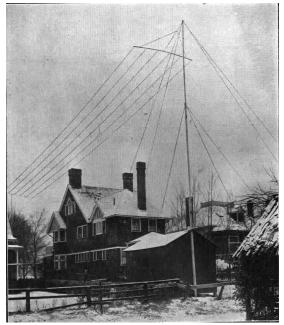

1AW's Hartford, CT home station. His antenna installation demonstrates that there apparently weren't zoning regulations in those days – Editor.

#### Happy Birthday, Hiram! 2009

**TAGS:** <u>amateur radio, arrl, call signs, chief executive</u> officer, <u>david sumner</u>, <u>hiram percy maxim</u>, <u>relay</u> <u>station, technology class, throat infection, w1aw, youtube</u> 09/07/2009

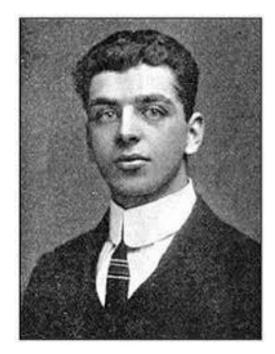

This week, the League celebrates the 140th anniversary of the birth of ARRL's co-founder and first President, Hiram Percy Maxim, W1AW! Maxim -- born September 2, 1869 -- decided a national organization for Amateur Radio was in order after he needed a "relay" station in Agawam, Massachusetts to pass a message he was sending from Hartford to Springfield, Massachusetts.

In honor of The Old Man's (TOM) birthday, the ARRL is holding a <u>week-long Special Event</u>, where eligible amateurs may add /140 to their call signs. A complete list of who may add /140 can be found on page 20 of the September 2009 issue of *QST*. Hams who work at least 25 /140 stations can earn an attractive certificate; this certificate can be endorsed in increments of 25 QSOs, up to 100.

Maxim was no stranger to technology. He entered the Massachusetts Institute of Technology (Class of 1886) and graduated at the tender age of 16. Through the activities of his son Hiram Hamilton Maxim, TOM became interested in Amateur Radio. In 1908, he filed for a <u>patent for a firearms silencer</u>; the patent was granted the following year. Maxim used this technology to make silencers for guns, motor exhausts, safety valves and air releases. In all, Maxim received 59 patents, most of them in the field of mechanical engineering.

In 1928, Maxim, along with other dignitaries of the day -- including Thomas Edison -- attended a party at the home of George Eastman, the founder of Kodak. TOM was an avid film buff and was even involved in the early days of motion pictures. Check out this <u>video</u> (available on YouTube) of a dapper Maxim at Eastman's party.

"I hope everyone enjoys our Special Event honoring Hiram Percy Maxim," said ARRL Chief Executive Officer David Sumner, K1ZZ. "I know if TOM was alive today, he would be on the air, having a ball!" Maxim, together with Clarence Tuska, founded the ARRL in 1914.

Maxim served as President of the ARRL from its inception until his death from complications stemming from a throat infection in 1936. –

Thanks to Howie Lash, AE0KU, for bringing the YouTube clip to our attention

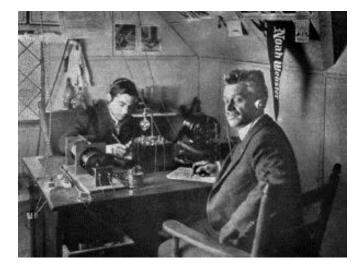

Who is with Maxim? ▼ It appears to be Clarence D. Tuska, the founder of QST magazine and co-founder of the ARRL.

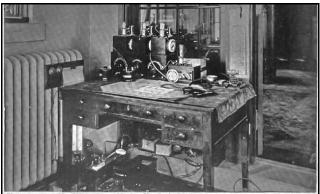

hoto, courtesy Mr. Hiram Percy Maxim, Hartford, Conn.

One Home Apparatus That is Well Installed. The radio signaling apparatus in the home of Mr. Hiram Percy Maxim, Hartford, Cann. Mr. Maxim is president of the American Radio Relay Lesgue. Most amateur exber surroundings they must, to a certain extent at least, take things as the vare. A surroundings they must, to a certain extent at least, take things as the vare. A surroundings they must, to a certain extent at least, take things as the vare. A surroundings they must, to a certain extent at least, take things as the vare. A surrounding they must, the surround the surround the vare of the surround the surround the surroun

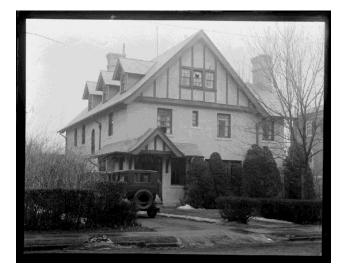

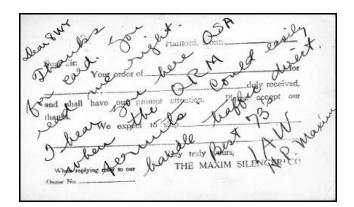

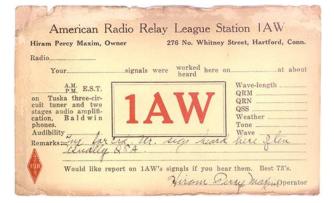

#### **HIRAM PERCY MAXIM**

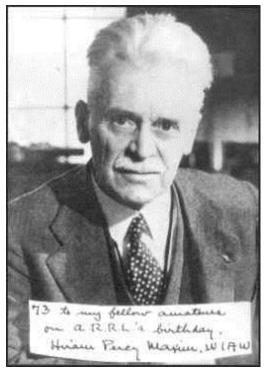

### AMERICAN RADIO RELAY LEAGUE

"By 1914, there were thousands of Amateur Radio operators--hams--in the United States. Hiram Percy Maxim, a leading Hartford, Connecticut, inventor and industrialist saw the need for an organization to band together this fledgling group of radio experimenters. In May 1914 he founded the American Radio Relay League (ARRL) to meet that need."

HOW can our poor words convey adequately our emotions towards the man who gave organized amateur radio its life?

For Hiram Percy Maxim was more than the president of A.R.R.L., he was its founder, the one who first envisioned its glorious possibilities as a field for good in human life--the one who formed the organization, breathed into it the breath of life and was its constant inspiration. The amateurs of America would have no other president, those of the world no other leader.

But Mr. Maxim was more than the presiding genius of amateur radio. He was one of the greatest men of our times, a man whose superlative qualities have left their impress upon many diverse walks of life. We are not alone in mourning him; many an art, many a group of doers and thinkers, both in this country and abroad, feels his loss even as we.

The Maxim family were French Huguenots who came to this country in the middle seventeenth century to escape religious persecution, landing first at Plymouth, then moving to Maine. Hiram Percy was born in Brooklyn, September 2, 1869.

His father was the late Sir Hiram Stevens Maxim, inventor of the Maxim machine gun, his uncle the late Hudson Maxim, inventor of high explosives. He attended Brooklyn schools and the Massachusetts Institute of Technology, graduating from the School of Mechanical Arts there in 1886, the youngest member of his class.

He was a practicing engineer at the age of seventeen!

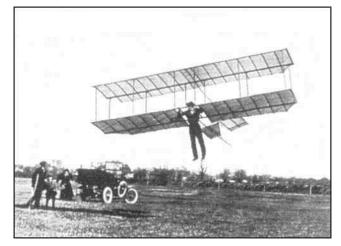

MR. MAXIM'S EARLY GLIDER in flight over the Hartford meadows, present site of Brainford Field. Mr. Maxim is seen on crutches at the left, after a glider crash in which he injured a knee.

He was greatly interested in aviation. pioneer glider enthusiast, he badly injured a knee in a glider accident in his younger years. He was one of the originators of the Aero Club of Hartford, was for many years chairman of Hartford's Aviation Commission, and was the man who first envisioned Hartford's municipal aviation port, Brainard Field, where W1MK is now located.

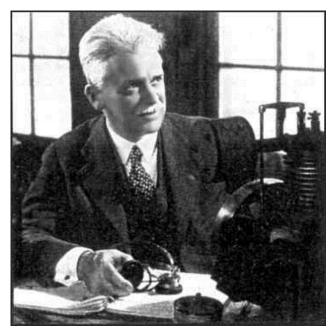

#### IN HIS SILENCER LABORATORY

*Mr. Maxim was an authority on acoustics, the inventor of the Maxim Silencer. He is here shown in his experimental laboratory. The 'phone and log are reminiscent of amateur radio.* 

Let us put to one side for a moment Mr. Maxim's radio career and touch first upon some of his other accomplishments.

He was an inventive genius by inheritance. In all, fifty-nine patents were issued in his name, in many of the mechanical arts. He was not, however, an inventor of implements of warfare, as incorredtly reported in the press recently. He is perhaps bestknown as the inventor of the Maxim Silencer. Originally a highly ingenious gun silencer. the Maxim Silencer of to-day finds its application in industry, upon the exhausts of motors and the intakes of compressors. They run from small gadgets to great brutes intended for Diesels, shipped in sections on flat cars. Mr. Maxim was a pioneer in visualizing silenced air conditioning for buildings and homes, and in 1930 demonstrated an ingenious development of his organization, the Maxim window silencer, a box-shaped affair that went in a window and permitted ventilation while excluding street noise. An authority on acoustics, humanity is indebted to him for many developments that will make complex urban life more bearable.

He was an enthusiastic motion-picture amateur and gave to this field the same ardent support that he did to amateur radio. In 1926 he had noticed the same necessity for organization in this field that he had previously noted in amateur radio, and as a result of his personal efforts there came into being the Amateur Cinema League, an amateur organization similar in structure to our A.R.R.L., of which he was also the founder and only president. Countless movie amateurs honored Mr. Maxim as their chief, the same as we do. and A.C.L. and A.R.R.L. are one in this loss.

Source: http://earlyaviators.com/emaxim09.htm

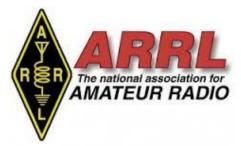

Other resources/references:

Comprehensive bio and the ARRL story: <u>http://www.mcrn3885.net/radiopix/maxim/maxi</u><u>m.htm</u>

https://connecticuthistory.org/hiram-percymaxim/

https://www.amazon.com/Genius-Family-Hiram-Percy-Maxim/dp/184902619X

https://www.arrl.org/shop/Hiram-Percy-Maxim/

https://www.courant.com/courant-250/momentsin-history/hc-250-hiram-percy-maxim-popemanufacturing-20141225-story.html

https://www.findagrave.com/memorial/6895297/ hiram-percy-maxim

https://www.findagrave.com/memorial/2240570 3/josephine-maxim

https://www.legacy.com/obituaries/hartfordcour ant/obituary.aspx?n=hiram-percymaxim&pid=101276312

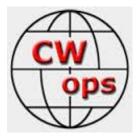

CW Ops CW Academy: Interested in learning CW or improving your skills? Check out www.cwops.org

CW Ops "CWT" Every Wednesday Regular Tests. Full Speed Start: 13Z, 19Z, 03Z (+1), 1hour each session Exchange: name/number (members) name/SPC (non-members) Avoid DX pileups!

CW Ops CW Practice Sessions:

For: On-air practice at 13+ wpm for CWA students, graduates, others wishing to have real-time CW practice with others similarly afflicted with a love of CW and a need to improve proficiency, with a goal of 25+ wpm.

Purpose: To improve CW through on-air practice at a time and place when others are likely available.

Time and place: 7035-7045 kHz every Tuesday, Friday and Sunday around 6-8 pm local time.

CW training is available and details can be found at <u>www.cwops.org/cwacademy</u>.

#### From the CWOps Reflector:

2a.

Did you know Marlon Brando was a ham? From: Joop Stakenborg Date: Fri, 19 Jul 2019 04:51:45 EDT https://www.qrz.com/db/F05GJ

Wonder if he did CW? Anyone got a picture of his shack?

#### Joop PG4I

Re: Did you know Marlon Brando was a ham? From: Don Field Date: Fri, 19 Jul 2019 04:54:00 EDT

Yes, and he took K6NA out there to set up his station for him! (many years ago now)

73 Don G3XTT Re: Did you know Marlon Brando was a ham? From: Joop Stakenborg Date: Fri, 19 Jul 2019 06:32:21 EDT

Yep, only phone... So sad 😉

FO5GJ France SILENT KEY MARTIN BRANDEAUX Private Island French Polynesia

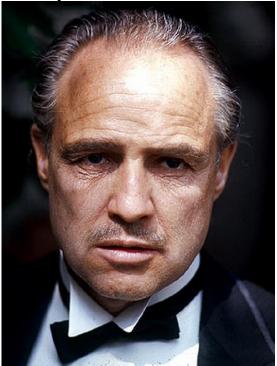

Actor Marlon Brando, KE6PZH/FO5GJ, SK

One of the best-known names in cinematic as well as Amateur Radio circles, actor

Marlon Brando, died in Los Angeles on July 1<sup>st</sup> 2004 at 22:20 UTC at age 80. Known to hams worldwide as KE6PZH and FO5GJ, Brando is listed on the FCC database as Martin Brandeaux. He was on the air occasionally through the years with his FO5 call sign from his private island in French Polynesia.

In an interview with Larry King on CNN in 1994, Brando confirmed his continued interest in Amateur Radio. In response to a caller's question, he said ham radio provided him with the opportunity to just be himself.

The iconoclastic actor was best known for his roles as Stanley Kowalski in "A Streetcar Named Desire," a dockworker in "On the Waterfront," and Vito Corleone in "The Godfather." He was nominated for eight Academy Awards and won twice.

Found a picture of his shack on Tahiti, attached.

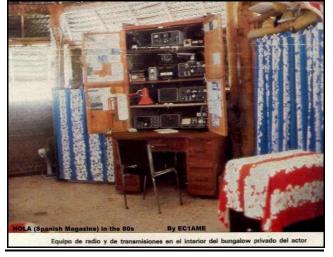

Re: Did you know Marlon Brando was a ham? From: Zack Widup Date: Fri, 19 Jul 2019 08:37:42 EDT I understand he fell in love with the Tahitian islands while filming Mutiny On The Bounty there on location. Hence he acquired his own island. I wonder if he ever met Tom Christian?

73, Zack W9SZ

'Brando' was an Americanized form of Brandeaux, Joop. As well as French, he could speak low-grade American Criminal, good American [if there be such a thing !] and extremely good true English. He did not use Real Ham Radio, though; only 'fone.

QAC - Mort, SV5/G2JL

#### FT8

From: Victor 4X6GP Date: Fri, 19 Jul 2019 04:05:56 EDT In light of the recent discussion of FT8, I thought I would post this article which I recently put up on my website.

It won't make me more popular, that's pretty certain!

Why I don't like FT8 By Vic Rosenthal, 4X6GP

Some hams don't care about Dxing at all. Some think that as long as you work a station, it doesn't matter what mode you use. I do not belong to either of those groups. I believe that working DX using CW is the purest form of Amateur Radio. It's what the first ham, Guglielmo Marconi, did!

I do not say that other pursuits are not legitimate. As long as your operation is legal and as long as you operate in a courteous, ethical way, more power to you (unless you are a QRPer – which is OK too). But this is what I choose to do because I think that nothing is more beautiful than contacting distant stations using Morse, especially when conditions are poor and I have to work at it.

But lately, I'm troubled by a trend that will make it harder and harder for me to pursue DX on CW. And that is the sudden accession of FT8 to the position of primary mode for Dxing.

The first major Dxpedition that used FT8 to a great extent was the 2018 KH1/KH7X operation. This extremely well-executed expedition made 32,442 QSOs on CW, 18,908 on SSB, 16,671 on FT8, and 931 on RTTY, according to the statistics published by Clublog. I worked them on CW on several bands, despite poor conditions and a difficult path to 4X. The recent 3D2CR (Conway Reef) operation was a different story. They made 7566 QSOs on CW, 3471 on SSB, and 11,696 on FT8 – more than CW and SSB combined. And there may be more FT8 QSOs that have not been uploaded at the time I am writing due to a technical glitch. I managed to work them on two bands on the second and third day of operation, but after that they were less and less often spotted on CW.

I shouldn't complain. After all, I worked them on CW. But the trend is very worrisome for a CW operator. There have already been countries that are almost unavailable in the last few years on CW, like VK0/M, Macquarie Island. VK0AI was operated by an Australian ham who was a technician at the Antarctic research base there. He operated almost entirely FT8, with a smattering of SSB. I'm not blaming him; perhaps he didn't know Morse, but the fact is that I still need Macquarie Island for my CW DXCC.

If the 3D2CR statistics surprised you, here is an even more shocking fact: in the period from 6 to 14 June 2019, 378,114 QSOs were uploaded to Clublog. Of these, 47,583 were CW, 54,006 were SSB, and 261,578 were FT8!

This is stunning. Clublog represents the activity of Dxers and contesters. Most serious Dxers use Clublog, because it can provide nearly real time information on whether you have a good QSO with a rare station or expedition. So these numbers tell us what Dxers are doing; and what they are doing is FT8.

It will not be long until Dxpeditions spend most of their time on FT8 (or newer computer-mediated modes, like FT4). If you want a CW QSO, you will have to hope that there will be a time that the bands are open to your part of the world that coincides with when the expedition has a station on CW.

Yes, I know you can make QSOs with lower power and simpler antennas in worse conditions with FT8 than you can with CW, not to mention SSB. It's easy, too, even easier than voice modes. And as I said at the start, as long as it's legal and ethical, you have a right to operate whatever modes you want. But I am going to expose myself to hostile fire and say that computer-mediated digital modes are missing something that you find in traditional ways of doing ham radio. Certainly computers are used by most hams today. I use computer logging and propagation programs, and my computer helps me point my antenna and control my transceiver. On the increasingly rare occasions that I participate in a contest that lasts more than an hour or so, I might even allow the computer to send CW. But when the computer does the encoding and decoding, and even the timing of your transmissions, one can argue that you pass the point that the operator is meaningfully engaged in the activity.

It can be hard to draw the line. How is it "meaningful engagement" for a Dxpeditioner or contester to run 140 QSOs/hour in which all he does is type a call and hit ENTER for each QSO? I would argue that it is, that the operator in that position feels him- or herself "out there" – part of the band and the pileup, constantly aware of conditions, in a way that an FT8 operator does not.

I can almost hear readers of this saying, "it's just like spark vs. CW or AM vs. SSB." No, it isn't. Those were technical changes – big, important ones to be sure, but they didn't change the idea of an operator transmitting and receiving information to a distant station in some language that he understands, be it Morse or spoken words.

Or some may recall the complaints that the DX clusters or remote stations will "ruin" Dxing. They changed it, true, and the changes were both for the better and the worse. But the essence is still there. Computer-mediated digital modes are something entirely different. They don't just change it, they hollow it out.

If you push the idea of computer mediation as far as it will go, why bother with the ionosphere when you can make "QSOs" on Facebook with zero investment in equipment, and zero time spent learning even the basic principles of communications, and zero time learning any new skills?

So that's what I think. You can take it or leave it, and many will leave it. I know that equipment

manufacturers and national radio organizations all push digital modes, because that's how to increase the number of hams. I know that learning Morse for anyone over the age of about 14 is a struggle (most of the people I teach in the Cwops CW Academy are significantly older than that). I know that conditions are rotten these days, and fewer and fewer hams are able to put up good antennas or run high power, and FT8 lets them "make QSOs" under those conditions.

I know all this stuff. But I also know that I feel sorry for the ham who hasn't had that feeling of excitement on hearing his call come back from halfway around the world, perhaps a weak signal with QSB and polar flutter. You can almost feel the distance, the frigid reaches of ionosphere that the signals have traveled. You don't get that from a computer screen.

---

73, Victor, 4X6GP Rehovot, Israel Formerly K2VCO Cwops no. 5 http://www.qsl.net/k2vco/

Re: FT8 From: William Bradley Date: Fri, 19 Jul 2019 04:27:42 EDT I absolutely agree 100%, I tried FT8 for a couple of weeks and just don't see the point, very little satisfaction. Our current poor conditions actually make CW more satisfying. If things were east all the time it would get boring!

Will de MI0WWB

Re: FT8 From: Duncan Fisken Date: Fri, 19 Jul 2019 05:21:30 EDT Fully agree with you, Vic..

Like Will, I also tried FT8 for a short time... It was very interesting from a purely technical perspective and I continue to be amazed by what can be achieved with this mode... But, and it's a big 'but' (and this is purely my personal opinion), I rapidly became bored with the automation and impersonal aspect of the mode. I doubt that I shall be trying

#### FT4...

Hopefully there is room for all, and each to their own... so long as one follows the rules. That said, I am very concerned with FT4 being assigned 7047.5....

#### 73,

Duncan, G3WZD

#### Re: FT8

From: Rob K6RB

Date: Fri, 19 Jul 2019 09:07:42 EDT Like Vic, I find CW the most enjoyable and satisfying mode. I probably enjoy ragchewing more than he does; and Dxing less. I am more contest oriented, too, I think. We each have our distinct ham preferences.

Because I started young – age11 – I was late to SSB and RTTY. Couldn't afford the equipment. So I used a Viking Adventurer and HQ-110 for 12 years. When I did upgrade to a HW-100, and could operate SSB, I found I still preferred CW a lot more.

Risking being seen as a Luddite I have to admit I have never tried FT8 or other digital modes besides RTTY, and I only used RTTY in one or two RTTY contests per year for a few years. These days I operate CW 100 percent. It's not out of some philosophical conviction; it's our of personal preference.

So long as there are others who operate CW, I will have others with which to have QSOs. So I am not really bothered by the fact that some Dxpedition made more QSOs using FT8. I probably did not bother to try working them anyway.

When I go downhill skiing, I see a lot of snowboarders. Yet, I never tried that either. As long as the ski slope owners allow both skiers and snowboarders, I am okay with it. So long as the communications authorities allow CW and other modes in a way that limits conflicts, I am okay with it. If there comes a time where there are no more hams operating CW; I will take up knitting.

#### Rob K6RB

Re: FT8 From: Tim Shoppa Date: Fri, 19 Jul 2019 07:49:21 EDT There are some things being assumed here, even by the FT8 haters, as if they are advantages to FT8 that make FT8 be a more productive mode for DX'ing or anything.

In fact FT8 is the least productive of all modes I used in 2018. And I was on FT8 a lot in 2018. I tried hard to be productive in FT8 – measured in Q's per hour, or DXCC, or any other quantitative measure. And FT8 was far and away the least productive mode for me.

You will note I am no stranger to digital modes – I am often in top 3 of CQ WW RTTY in USA SO HP(A). So please take for granted that I am competent at digital modes and my poor FT8 results are not because I'm a poor digital mode operator.

In below calculations I use "half hour off time" calculations, in calculating on time for each mode. "Half hour off time" calculations are super commonly done in contests.

In 2018 I was on CW for 481 hours. I made 32610 QSO's for a rate of 68 per hour and worked 185 DXCC.

In 2018 I was on SSB for 107 hours. I made 7344 QSO's for a rate of 69 per hour and worked 104 DXCC.

In 2018 I was on RTTY for 250 hours. I made 13319 QSO's for a rate of 53 per hour and worked 117 DXCC's.

In 2018 I was on FT8 for 376 hours. I made 6460 QSO's for a rate of 17 per hour and worked 110 DXCC's.

BY ANY QUANTITATIVE MEASURE, FT8 was my least productive mode by far.

Tim N3QE

#### Re: FT8

From: ShelbyK4WW Date: Fri, 19 Jul 2019 09:12:45 EDT I respect the right of everyone to have an opinion! What I don't understand is why are so many, so concerned about how others use their equipment? For many years, my preference was SSB, then I learned of RTTY, and my preference changed. Recently, due primarily to weekly CWT's, my preference has changed again. My DX chasing days are close to being over, I have no interest in rag chewing, regardless of the mode. Why not enjoy what you enjoy, let others enjoy what they enjoy, even if they are not the same as yours?

#### Re: FT8

From: Mike Cotton Date: Fri, 19 Jul 2019 09:24:51 EDT Certainly all are entitled to their opinions, and like many or most of us, my favorite mode by a large margin is CW. Nevertheless, I operate FT8 (and the newer FT4). Those of you who have not spent much time on either of these modes might be very surprised to learn that a lot of our Cwops brethren/sisteren (?) are active on FT8 and FT4.

#### 4a.

Digital modes:which one? From: Greg – NS8O Date: Fri, 19 Jul 2019 09:43:01 EDT Vic and all,

My question is : Which one will be popular with more and more new ones coming all the time? I hate to spend money on one mode only to have it get outdated. :-\$

Will one have become the standard like CW and SSB and RTTY? Can one box decode these all or do you have to have multiple boxes. Of course all have different software.

If you're into digital that's your thing. Just, lets play nice together! 3

#### Greg NS8O 1496

Found a list of Digital modes:

Amateur teleprinting over radio (AMTOR) D-STAR (Digital Data) a high speed (128 kbit/s), data-only mode. Hellschreiber, also referred to as either Feld-Hell, or Hell Discrete multi-tone modulation modes such as Multi Tone 63 (MT63) Multiple frequency-shift keying (MFSK) modes such as FSK441, JT6M, JT65, and FT8 Olivia MFSK Packet radio (AX25) Automatic Packet Reporting System (APRS) PACTOR Phase-shift keying: 31 baud binary phase shift keying: PSK31 31 baud guadrature phase shift keying: QPSK31 63 baud binary phase shift keying: PSK63 63 baud quadrature phase shift keying: QPSK63 Frequency Shift Keying: Radioteletype (RTTY) FSK Other modes Spread spectrum, which may be analog or digital in nature, is the spreading of a signal over a wide Bandwidth. High-speed multimedia radio, networking using 802.11 protocols. ROS is a Weak Signal sound card digital mode.[2] JS8 is a new weak digital signal mode. The software JS8Call traces its origins to FT8. APRS, SK-16, QPSK63, BPSK31, PSK10, PSK125, PSK250, JT65, FT8, FT4, MFSK 16, MFSK 32, DOMINO, MT63, PACTOR, THROB, OLIVIA, CONTESTIA, JT6M, HAMDRM, THOR, DOMINOEX, WSPR, SITOR, G-TOR, CHIP, ALE, PAX, PAX2, STANAG, HFDL,

NAVTEX, SYNOP. 73 de NS8O

#### FT8

From: David AD4TJ

Date: Fri, 19 Jul 2019 14:49:24 EDT

Let me preface my comments below by saying that I am a competitive ham radio operator, love to play in contests, and do fairly well, given decent antennas and conditions to operate in. Love to do CW, FT8, RTTY, MSK144, and lastly, SSB.

I think a lot of you are missing the point of why FT8 is popular. You are thinking of this from the perspective

of having tri-band beams at 50 or more feet high, multiple wire antennas at a similar height, and the latest-greatest radios. Hence, with those in place, working DX on SSB, CW, and RTTY, is fairly easy.

Now, think about it this way: some( many, now? ) hams are restricted, for various reasons( HOA's, covenants, budgets, XYLs, lack of space, etc ). Therefore, they/I use low antennas, whether that be beams and/or wire dipoles, at less-than optimum heights( translation:hard-to-be-heard heights ), and older radios without all of the bells and whistles of the newest models. That, in conjunction with the bottom of the sunspot cycle, make it hard for us little guys( you were a little guy at one time, right? ) to compete for contacts in a DX pile-up( hard enough to do, anyway, much less now at the solar minimum ). Hard to compete in contests. We are relegated( without a substantial change in the above restrictions ) to trying to compete against our best score in a previous year's contest.

Remember the phrase: walk a mile in my shoes? Put your beam at 20 feet, and your (single) wire antenna at 15 feet, pull your 15 year-old radio out of the closet. Now see what you can( or can't) do with that setup. Then you'll get an idea of where I and many others are coming from.

73, David AD4TJ, CW Ops #1960, Ten-Ten #57559, SMIRK # 7011

TA-33 at 20 feet, 15 foot tall Inverted L with traps for 40 and 80; total length may be 70 feet, Kenwood TS-2000X, KPA-500( to make up, somewhat, for the limited antennas I have to work with )

#### Re: FT8

From: Ed Healy

Date: Fri, 19 Jul 2019 15:09:40 EDT

I just read David's comments about the fact that not everyone has great antennas and top of the line gear.

I fall into that category as I'm using an Icom IC-746 pro 100W and a zig-zag 80-10m trap dipole on the attic of my townhome. HOA restrictions but I knew that when I moved here. At my previous location I had a tri-bander at 45 ft and never used an amp at any of my locations except when I operated

Ham stations on military bases. Then there were nice rigs, antennas and yes...amps. When I was stationed on Guam Collins S—Line, Henry 2K and a tri-Bander at 90 ft. If I remember correctly. Anyway, my point is that whether you have the latest and greatest and highest we can still have fun. What's great about this hobby is that there is something for everyone.

I remember when I got my ticket there was some hate and discontent between AM'ers and SSB folks. I think that's finally resolved and although I really enjoyed AM back then I also used ssb. Something new and a challenge which is why I really love this hobby. And needless to say, I love cw!!

Didn't meant to get long-winded and I rarely make comments one way or the other but had to agree with David's comments as they really hit the nail on the head in my case.

Back in my hole ...

73, Ed - WA8MNF

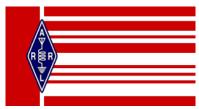

CARA is an ARRL - Affiliated Club

#### **Member and Station News:**

Your news or story could be included here in the next issue of CARA Capers. Contact W1QK, Capers editor.

Just snap a pix of your station, antennas, mobile installation, etc. and send it in!

On Sunday, July 28, W1QK and W1QH activated **W1QI** for the Flight of the Bumblebees QRP CW contest sponsored by the Adventure Radio Society. They used Bumblebee assigned number 95, and made 31 contacts. The Adventure Radio Society Flight of the Bumblebees is a four-hour event held annually on the last Sunday of July. It is open to all radio amateurs.

#### 2019 ARS Flight of the Bumblebees Sunday, July 28 1700 to 2100 UTC

### CONTEST PERIOD BY TIMEZONE (Local Time)

| • | 1 p.m. to 5 p.m. – Eastern   |
|---|------------------------------|
| • | 12 p.m. to 4 p.m. – Central  |
| • | 11 a.m. to 3 p.m. – Mountain |
| • | 10 a.m. to 2 p.m. – Pacific  |
| • | 7 a.m. to 11 a.m. – Hawaii   |

The contest period accommodates multiple time zones simultaneously. No matter where you live, there will be time for Bumblebees to travel to a field operating site, set up their station, operate the contest, and travel home.

#### WHO CAN PLAY?

Both home-based and portable operations are encouraged.

#### WHAT QUALIFIES AS A BUMBLEBEE?

Participants who operate portable from field locations are designated as Bumblebees. They get to their operating site principally under their own power by walking, biking, boating, and so on. The distance traveled to the site is at the Bumblebee's discretion. Bumblebees add /BB to their calls. (NOTE: Home-based stations do not add /BB to their callsign.)

#### IF YOU'RE ELIGIBLE, GET A BUMBLEBEE NUMBER

If you plan to operate the 2019 FOBB portable – in other words, from a field location – you're invited to request a Bumblebee identification number. Instructions for obtaining a Bumblebee number are in the next section, below, headlined "Apply for a 2019 Flight of the Bumblebees Number."

There is no limit to the number of Bumblebees. You may apply for, and receive, a Bee number at any time up to July 28 prior to the contest.

#### **GROUP OPERATION**

Group operation is welcome in the Flight of the Bumblebees. You may operate under a single call and report a single score, or under multiple calls and report multiple scores. In any event, you are limited to operating a single transmitter at a time.

#### **POWER OUTPUT**

To keep with its minimalist theme, maximum FOBB power output is 5 watts.

#### OPERATION

We operate CW on 40, 20, 15 and 10 meters, around standard QRP frequencies.

#### EXCHANGE

- **/BB:** If you are a Bumblebee, your exchange is RST, state/province/country, and your Bumblebee number.
- Home Stations: If you are home-based, your exchange is RST, state/province/country, and your power.

#### Email message from Kevin – KC3KZ:

----- Forwarded Message -----

From: Kevin Zembower <kzembower@verizon.net> To: "w1qk@snet.net" <w1qk@snet.net> Sent: Sunday, July 28, 2019, 08:37:12 PM EDT Subject: Thanks for first CW contact

Dear Sir or Madam,

I contacted W1QI at 20:57Z on 7.043MHz during the Adventure Radio Society Flight of the Bumblebees event today. This was my first ever CW contact. Thank you for making it happen. I wasn't able to decode anything you sent, not due to your sending or signal, but due to my lack of proficiency in Morse Code. I was running a QRP Labs QCX-40 at 5 watts into a 40/20/10M fan dipole.

Thank you, again, for your patience with me.

-Kevin KC3KZ

#### Apollo 11 - 50<sup>th</sup> Anniversary.

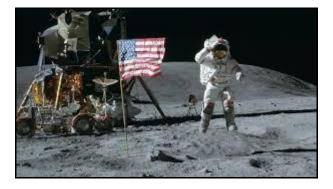

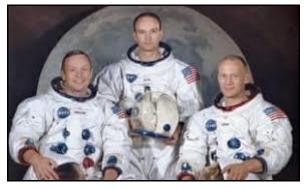

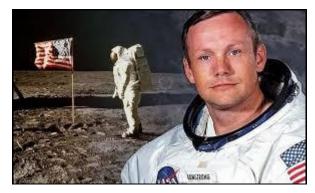

An Informative and revealing 60 Minutes interview:

The moon landing at 50: Neil Armstrong in his own words

### From the moon to mass production: 10 pieces of modern tech indebted to Apollo

#### Wed, 24 Jul 2019 00:00:00 -0700

You may have heard that freeze-dried food was invented to feed astronauts on the Apollo missions, and although "astronaut ice cream" was never actually used during the operations, it was developed for NASA in the 1960s. Two other items people commonly believe originated with Apollo 11 are Tang and Teflon, but this is apocryphal — NASA isn't responsible for your non-stick pans or your fruit drink mix.

- PUB DATE: 7/24/2019 12:00:00 AM - SOURCE: Digital Trends

Here's a recent error page your Capers Editor encountered when searching a callsign on QRZ.com:

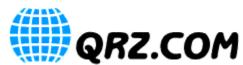

Well my goodness! That was both unexpected and embarassing! Apparently, something got caught in the gears. Has anybody lost their car keys? The good news is that we still have all our fingers.

Anyway, the geeks would call this a 500 error... you would probably call it something unprintable. The broken page/link was:

/lookup

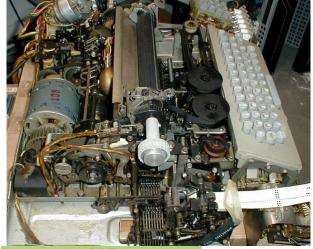

Return to the QRZ home page...

BTW: Above is a Model 32 Teletype machine. Yes the mechanical monster that was required when RTTY first appeared on the ham bands. Your Capers Editor had a Model 19 Teletype machine with paper tape puncher/reader and home-brew Terminal Device (TD) with a green CRT used for tuning; obtained from fellow CARA member – Lou, K1FEM.

https://www.youtube.com/watch?v=6N8gu5F894k http://www.baudot.net/teletype/M32.htm

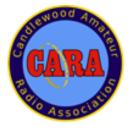

### Visit us on the Web at http://www.cararadioclub.org

Executive Board: President – Marcus Swearingen, AB1WV ramrog@yahoo.com Vice President – John Morelli, W1JGM W1JGM@aol.com Secretary – Eric Light, KB1ZIR Ericl0730@.gmail.com Treasurer – Charles Setaro, KC1IBR cjset@att.net

#### Directors:

Harlan Ford, W1QH hford01@snet.net Roger Mitchell, NG1R roger.mitchell@snet.net Dan Fegley, W1QK w1qk@snet.net

CAPERS is the monthly newsletter of the Candlewood Amateur Radio Association Editor: Dan Fegley, W1QK

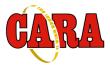

#### A brief word from our editor ...

**CARA CAPERS** is the monthly publication of the Candlewood Amateur Radio Association, Inc. (CARA) and is intended to present news, issues, and opinions of interest to CARA members and the Amateur Radio Community.

We encourage contributions of articles, letters to the editor, etc. and welcome newsletter exchanges with other clubs from around the country and around the world. Permission is granted to reprint material contained herein as long as proper credit is given to this newsletter and the author.

Ideas for and contributions to the CAPERS should be submitted to: w1qk@snet.net.

Submissions must be received no later than the last Friday of the month preceding month of issue, *unless otherwise specified*.

Submissions should be in MS Word format or ASCII text. Photos should be in .jpg format.

Material received after the deadline will be used in the next month's CAPERS if it's still current and /or newsworthy.

The CAPERS is published by CARA Capers Editor. All material contained herein is considered the opinion of the author and not necessarily that of CARA.

Announcements of events are for informational purposes and do not necessarily constitute an endorsement by CARA. No responsibility for accuracy is assumed by the CARA Capers editor or newsletter staff.

Courtesy of: The Mahoning Valley Amateur Radio Association's Award-Winning monthly newsletter: "Voice Coil"

http://www.mvara.org/Newsl/Current.pdf

#### CARA Capers: Swap and Shop Policies

CARA assumes no responsibility for transactions made or inaccuracies in ads. You are responsible for checking your ad and notifying us of any corrections. Swap and Shop listings are open to licensed CARA hams, based on space available. Please submit your list to w1qk@snet.nent for placement in the CARA Capers.

Yes – Free advertising for CARA Members.

#### NOTICE TO CAPERS READERS

**CAPERS is an important aspect of our club.** It's time for **more participation** with this publication.

**CAPERS** is looking for ANY and ALL input. Don't be shy, just send a few words, a picture, link, or short message to Dan Fegley, your Editor. If possible, text should be submitted in Microsoft Word format, and images in .jpg format. Please use picture files that are sized for publication.

#### w1qk@snet.net

**CAPERS** deadline for input: LAST Friday of the Month preceding the meeting.

**CAPERS** will be released: Monday before the scheduled Friday monthly meeting – or earlier if possible.

#### Preliminary CARA 2019 Calendar – From Planning meeting on April 26:

CARA Program and Activities Committee: Marcus – AB1WV, Bud – W1NSK

#### August

9 – Monthly meeting – Final Hamfest Preparation – Presentation: The ARRL National Traffic System, NTS and handling messages via Nets – by Tom Coury, WX1T

23 – August planning meeting

24 – W/VE Islands QSO Party – W1QI Candlewood Isle, New Fairfield?

25 - CARA Hamfest in Newtown

#### September

#### 4 – Deadline for September CARA Capers input

- 7 New Fairfield Town Fair, W1QI Special Event Station
- 13 Monthly meeting Presentation: Open
- 27 September planning meeting

#### October

- 11 Monthly meeting Presentation: CARA/YCCC WCT Area joint meeting?
- 25 October planning meeting Fall Fox Hunt?

#### November

- 8 Monthly meeting Presentation: Open
- 22 November planning meeting

#### December

13 – Monthly meeting – Presentation: Open CARA Annual Holiday Gathering?27 – December planning meeting

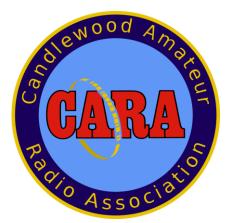

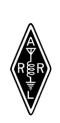

Sanctioned by ARRL

## SAVE THE DATE AUGUST 25, 2019

Sunday, Doors open 8AM

Candlewood Amateur Radio Association Annual

# Western CT. Hamfest

### The **BIGGEST**, little Hamfest in

### Western Connecticut

Indoor tables \$20 each, Tailgating \$15 / spot

Includes <u>1</u> admission Admission at the door \$7 (\$1 discount with flyer) Children under 12 Free

> See you at the Hamfest "73" CARA is a 501(c)3 organization

FALL "<u>ARES"</u> FORUM 10:30 IN THE HALL

DEMONSTRATIONS

MAJOR VENDORS

INDOOR TABLES OUTDOOR TAILGATING

VE SESSION - 9:30 NO APPOINTMENT REQ.

> REFRESHMENTS RAFFLE DOOR PRIZES 50/50 GOOD TIMES

#### TO BE HELD AT

Edmond Town Hall 45 Main St Newtown, CT

Hamfest.cararadioclub.org

Contact; John Morelli (W1JGM)

Hamfest@cararadioclub.org

<u>203-41</u>7-0160

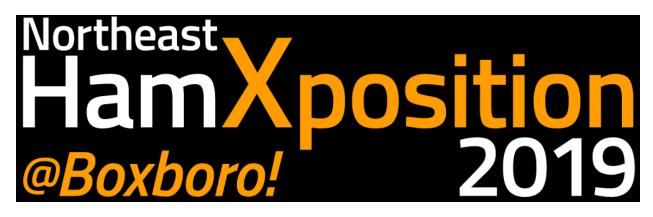

#### The Northeast's **Premier** Amateur Radio Convention Join us September 6, 7, and 8<sup>th</sup> in Boxborough, Massachusetts

https://hamxposition.org/

Convention Hotel Information: Boxboro Regency Hotel & Conference Center (Formerly the Boxboro Holiday Inn) 242 Adams Place Boxborough, MA 01719 Local Phone: 978-263-8701

The hotel does get fully booked, so make sure to reserve your room! You can do so online, by email (reservations-frontdesk@boxbororegency.com) or by phone (978-263-8701). To enter the group code when reserving online, select your date range first, then click on "Rate Options" and enter the code ("NEHR") in the box.

Hotel full? Don't worry! There are several nearby alternative hotels.

Directions to the Convention: From the Southwest - (Connecticut) Take I-84 to I-90 or I-395 to I-290 then I-495 North

All exit off I-495 at Exit 28 and head Eastbound. From I-495 North, turn left at the end of exit ramp. From I-495 South, turn right at the end of exit ramp. Take the first right off of Route 111.